# **Designing Your 21st Century Accessible Classroom**

For over 30-years, AbleNet has been guided by the philosophy that every student, regardless of ability, can participate, communicate, learn, and show measurable progress. Creating a classroom environment that offers a variety of accessible classroom-ready solutions will provide opportunities to increase communication, social skills, and problem solving skills while building independence.

See how it works! Match the numbers to the diagram on the next page!

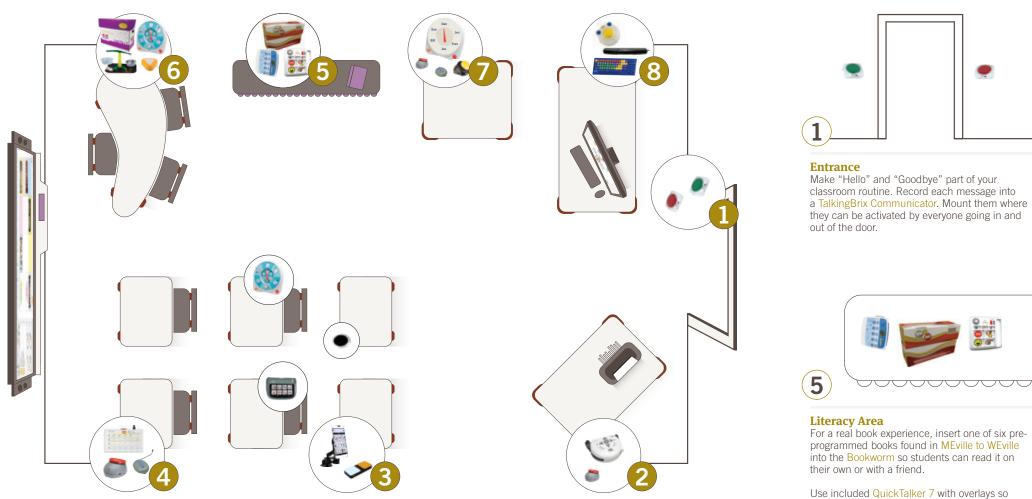

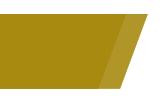

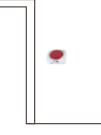

2

# Project Table

Go wireless! Plug a paper shredder or other electrical appliance into the PowerLink 4 to create a permanent transition skills center. Activate the electrical appliance using the Jelly Beamer Wireless Switch.

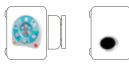

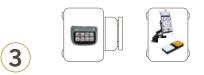

## **Class Instruction**

Learn with friends! Use the All-Turn-It Spinner and also record messages on the SuperTalker and QuickTalker S to support students communication opportunities specific to the day's activities and instruction. Use the NEW Blue2 wireless switch to access messages on the iPad.

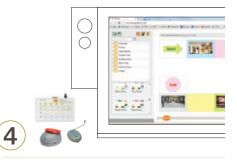

## Interactive Whiteboard

Work with peers! Use accessible games and activities found in the Equals Technology Lesson Center with Hitch 2.0 and switches to allow all students to participate and learn math concepts together.

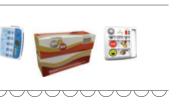

For a real book experience, insert one of six preprogrammed books found in MEville to WEville into the Bookworm so students can read it on

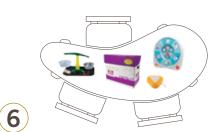

#### **Mathematics Area**

Use the instructional strategies in Equals Mathematics to provide math instruction with the use of the All-Turn-It-Spinner. Connect the Candy Corn Proximity Sensor Switch to the All-Turn-It Spinner so all students can be active math learners.

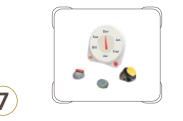

#### **Activity Center**

Morning Meeting Activities! Set up the All-Turn-It Spinner to choose the day's helper and LITTLE Step-by-Step to assist students in stating the date in daily calendar activities. Activate the spinner using the Jelly Beamer wireless switch.

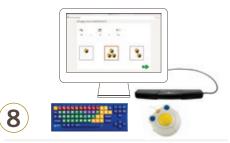

#### **Computer Center**

The cloud-based Classroom Activity Center provides accessible math and language arts practice activities. Using the Chester Creek BigBlu Kinderboard keyboard provides visual supports for computer activities. BIGtrack and myGaze provide alternative access to the mouse.